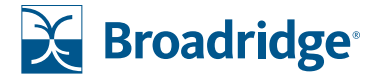

# Quarterly tender guide

Quarterly repurchase offer is an opportunity for investors to request redemptions from certain FS Investments' non-traded funds. Our digital tender platform simplifies the process for investors to tender their shares. The platform pre-fills investor information into the Letter of Transmittal reducing the likelihood of errors and enabling quicker processing.

# **HERE'S WHAT YOU NEED TO GET STARTED:**

- 1. Tender control number (located on the summary card mailing or email investor received.)
- 2. PIN (last four digits of the primary owner's social security number or tax ID).

# **HOW TO TENDER SHARES**

**Step 1.** Go to https://shareholder.broadridge.com/fs.

**Step 2.** Enter the tender control number and PIN.

**Step 3.** Review the prepopulated Letter of Transmittal. Use the "Next" button to move through the pages and verify and/or complete the information in the pages shown below.

**Step 4.** When the document has been reviewed, click "Continue" in the upper right corner of the screen to enter the investor's email address in order to electronically sign (if applicable) OR Print, Sign and Mail the Letter of Transmittal.

**Step 5.** Next, the investor will be able to sign and submit the letter.

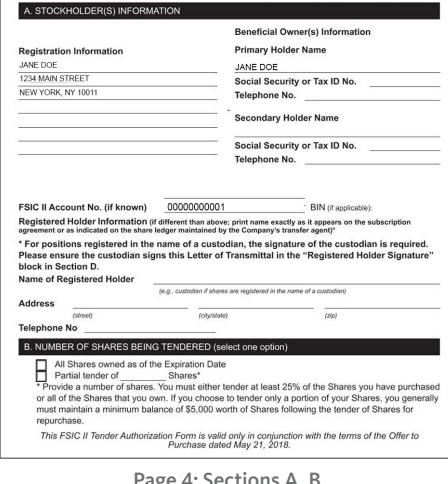

Page 4: Sections A, B

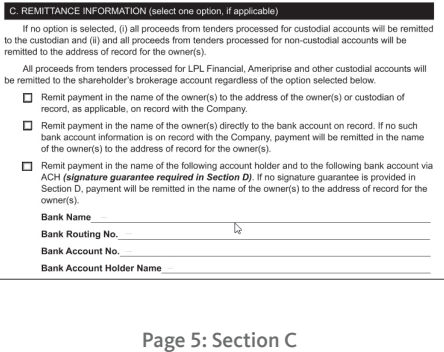

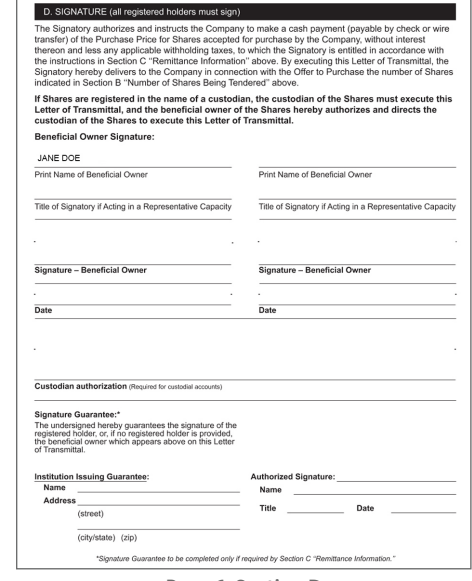

Page 6: Section D

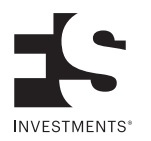

# **SUBMISSION OF THE LETTER OF TRANSMITTAL**

The Letter of Transmittal can be submitted electronically (if eligible) or by mail using the the instructions below:

#### **Electronic submission**

Enter an email address for each signer and click "OK". Each signer will receive an email from DocuSign asking to review and sign the document. This requires the following:

- Click "Review Document" from the email.
- Enter the PIN (last four digits of the primary owner's social security number or tax ID) and any additional verification information requested.
- Click "Validate"
- Click "I agree…," then "Continue"
- Click "Start," then "Sign"
- Click "Adopt and Sign," then "Finish"

The signer will receive a confirmation email and a link to the signed documents – the documents may be saved or printed for record-keeping purposes.

# **Mail submission**

Download, print and mail the completed document to the custodian or to Broadridge. Documents may be sent to Broadridge at the following addresses:

#### **Regular mail:**

FS Investments c/o Broadridge Corporate Issuer Solutions, Inc. P.O. Box 1339 Brentwood, NY 11717-4627

#### **Overnight delivery:**

FS Investments c/o Broadridge Corporate Issuer Solutions, Inc. 51 Mercedes Way Edgewood, NY 11717

#### **FREQUENTLY ASKED QUESTIONS**

# I can't find my control number, can you help?

Contact 877-628-8575 for support. M-F, 9 a.m. to 6 p.m. ET.

#### How can I confirm you have received my tender request?

Once the letter has been received and validated, the advisor on record will receive a confirmation email.

# If I am submitting multiple tender requests, can I reuse any part of the paperwork?

Unfortunately no; each tender has a unique control number and therefore requires its own submission.

# Can I email my quarterly repurchase offer?

Because the document contains personal information, we recommend that you send it via overnight delivery.

We can accommodate email submissions if received in the following format:

- One email per request (the email cannot be encrypted or secure)
- Email Subject Line: FS Tender [QX 20XX Tender Control Number (XXXXXXXXXXXXXXXX)
- Email must include: Tender control number, shareholder name, and BIN (if applicable).

Please be sure to include all applicable items when emailing documents to Broadridge. Failure to do so may result in a delay in the request being processed.

#### Can I complete a generic letter of transmittal?

No. You will need to use the personalized tender form that includes the unique tender control number and QR code.

Example QR code **機器** 

Broadridge, a global fintech leader with over \$4 billion in annual revenue listed on the S&P 500 index, provides communications, technology, data and analytics. We help drive business transformation for our clients with solutions for enriching client engagement, navigating risk, optimizing efficiency and generating revenue growth.

#### broadridge.com

# $\ln|\mathbf{y}|\|$  in  $\|\mathbf{f}\|$

© 2018 Broadridge Financial Solutions, Inc., Broadridge and the Broadridge logo are registered trademarks of Broadridge Financial Solutions, Inc.

Ready for Next

Communications **Technology** Data and Analytics

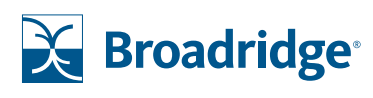